# YPRINTIT

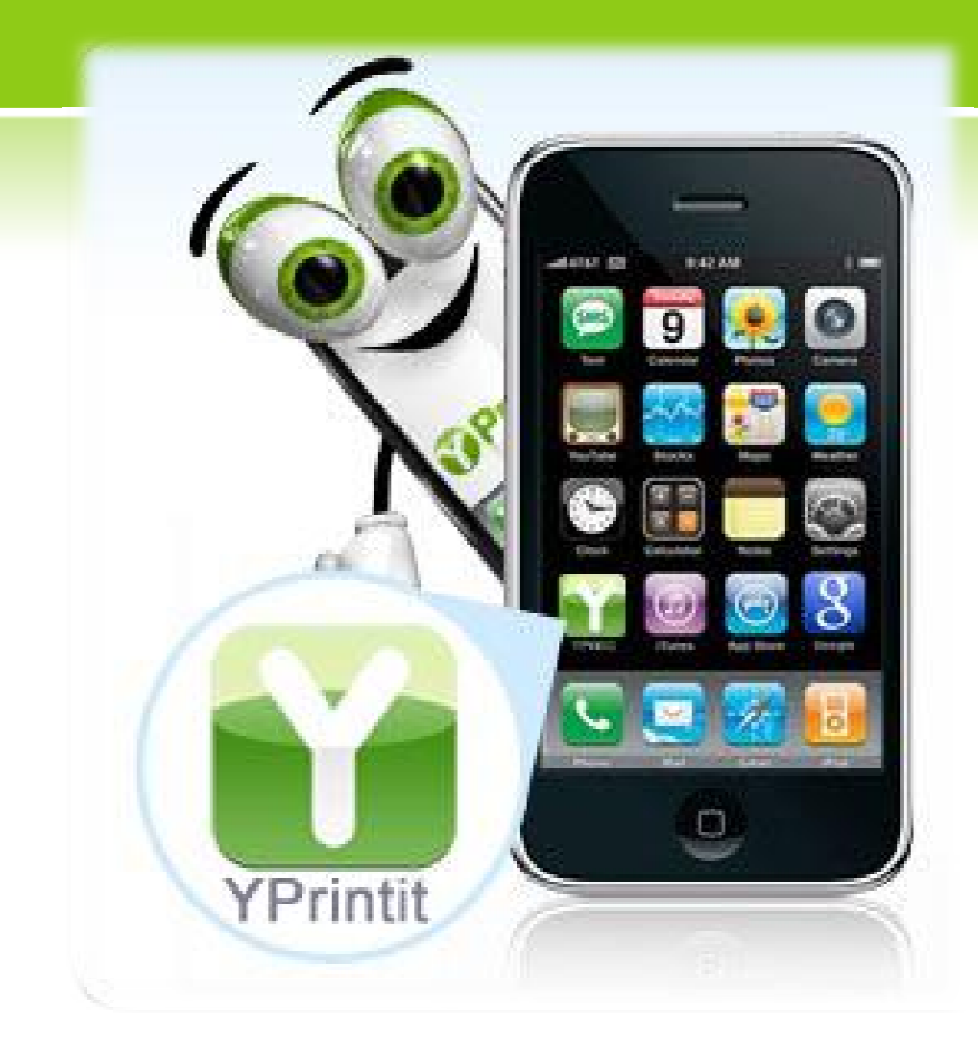

# SOCIAL NETWORKING AND QR BUSINESS <sup>C</sup>ARD <sup>A</sup>PP FOR <sup>I</sup>PHONE AND <sup>A</sup>NDROID

- $\circledcirc$ The Basic Idea
- $\circledcirc$ QR Codes
- $\circledcirc$ How It Works
- $\circledcirc$ Available for iPhone and Android
- $\circledcirc$ Convert your existing business card to a QR card
- $\circledcirc$ Multimedia Capabilities & Social Networking
- $\circledcirc$ Template Gallery
- $\circledcirc$ Synchronized Operation – Web/PC, iPhone, Android
- $\circledcirc$ Green Technology/Saving the Environment
- $\circledcirc$ Getting Yprintit
- $\circledcirc$ Additional Resources

# THE <sup>B</sup>ASIC <sup>I</sup>DEA

- $\circledcirc$  Yprintit is a great social networking and contact info management app based on QR business cards.
- $\circledcirc$  Yprintit uses QR codes to create an unlimited number of visual electronic business cards for any purpose – social, formal, etc.
- $\circledcirc$  With Yprintit, you can create, share, receive and transfer these QR cards to your friends, family and associates for free, and as many times as you want.
- $\circledcirc$  Yprintit works with any QR-compliant device including the iPhone and Android phones. Even if you don't have the app installed you can still save the unique QR code for each card and upload to your rolodex later after installing
- $\circledcirc$  Yprintit provides instant notifications when your contacts change their information and automatically updates their card on your rolodex, So you'll know when your aunt changes her phone number or if your client got a new fax number
- $\circledcirc$  Yprintit allows you to create interactive online profiles where you can attach your pictures, videos and audio files, and share with your friends when you send them a card. This way you exchange multimedia files with your friends whenever you exchange cards
- $\circledcirc$  You can also convert your existing business cards to QR cards for easy transfer and sharing with Yprintit

- QR Codes or Quick Response Codes were originally created by Denso-<br>Wave, a Toyota subsidiary in 1994. They were intended to be bar codes  $\mathbb{Q} \mathsf{R} \mathsf{C} \mathsf{ODE}$ that could be read at high speeds, so the contents within the package could be quickly and easily identified.

A QR Code is a 2D or matrix barcode that can store significantly more information than your traditional 1D barcode that you would find in the supermarket. Today, Smartphones carry a QR Code Reader that can easily read the information contained in a QR Code by snapping a photo of it. When you s<mark>nap a photo of QR Codes a variety of</mark> information is revealed: text, phone numbers, addresses, or website URL's

•Create several versions of your business card with our app for free! Each time you create a virtual business card with our app, a unique QR Code is automatically generated. Our easy to use app will allow you to reduce the amount of business card reprints that you go through, so start saving with our app and go green!

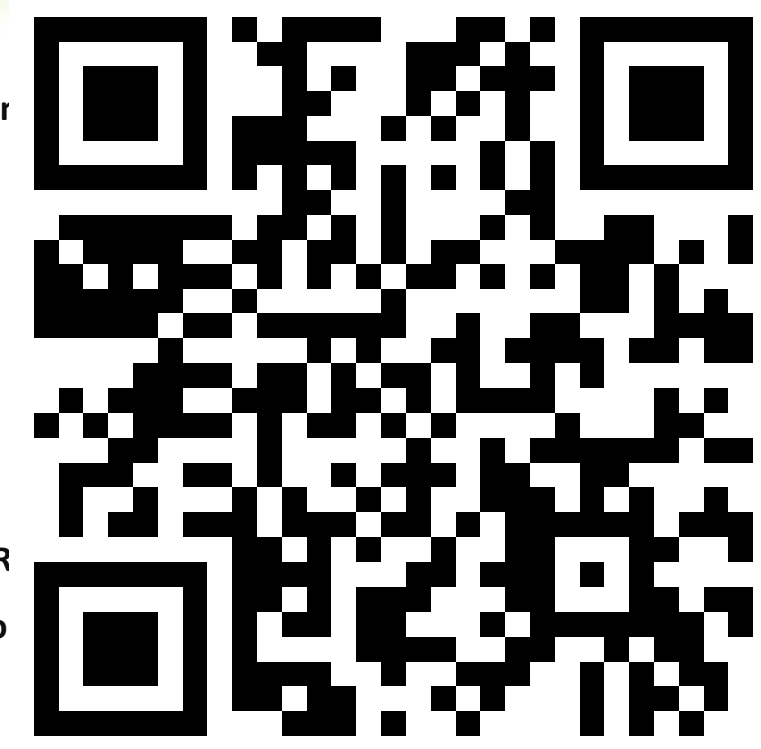

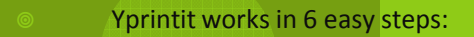

- Step 1: Get the App Download our App through the iTunes App Store. When you've got it on your iPhone, enter your information to create an account. If you've already signed up through our website, just enter your email an already signed up through our website, just enter your email and password and log into your account. That's it- you're good to go! Start creating your virtual business cards and a unique QR code will be generated for you! Create as many cards as you'd like or need- try out different designs, and maximize the impact you create with your QR Business Card.
- Step 2: Create your free QR code Business cards Use your phone or our webpage to create your QR Vcards. Just log into your account, click on "new card", and enter the contact information in the available fields. Then browse through our QR Business Card templates until you find that fits your needs and push save. It really IS that simple! The fields on the card will be automatically filled out with the information you entered earlier. A QR Code is automatically generated when you create your card.
- Video link: http://www.youtube.com/watch?v=b7b6V19ZVKE
- Step 3: Share your QR cards! Sharing is made easy with the Yprintit App. Flip through your virtual QR Business Cards and select the one you wish to share. Each card has a unique QR Code, so when you select "share"- your card's QR Code will be revealed and ready for a QR Code Reader. Whoever scans your QR Code will receive your digital business card with all the relevant information, as well as the QR Code for that card- this allows people to share your cards over and over again!
- $\circledcirc$ video link: http://www.youtube.com/watch?v=dPdisqFtdAE
- Step 4: Receive QR cards from your friends! Sharing goes both ways! Snap a photo of the QR Code by using the QR Code Reader in the app, under Receive Card, and you will automatically receive a virtual QR Code Business Card that will be inserted into your rolodex.
- $\circledcirc$ video link: http://www.youtube.com/watch?v=-ipw5xa45dc
- Step 5: Access your Saved QR Code Business Cards Just as you browse through physical business cards, this app allows you to flip through all the digital business cards stored in your rolodex. To access a card, just browse through your QR Cards and tap on the one you want! From there you can send them a text message, locate their address on a map, and much more!
- $\circledcirc$ video link: http://www.youtube.com/watch?v=Dtf\_H2SLxeU
- Step 6: mange your Account Settings for your QR Code Business Cards The settings on your Yprintit App can always be changed or modified. So what are you waiting for? Get our fantastic app and not only will you be able to create great virtual business cards with QR Codes, but you will also reduce the amount of money you spend on business cards and your carbon footprint. Go green with the Yprintit app!

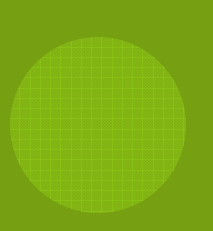

## <sup>A</sup>VAILABLE FOR <sup>I</sup>PHONE ANDANDROID

- $\circledcirc$  The Yprintit app is available for use on the iPhone or any Android phone. You can also access your Yprintit account from any PC connected to the internet.
- $\circledcirc$  A version of Yprintit for Blackberry phones is in the works and will be released in early 2011. Stay tuned on http://www.yprintit.com/index/iphone

### <sup>C</sup>ONVERT YOUR EXISTING BUSINESS CARD TO <sup>A</sup> QR CARD

If you cannot use any of our predesigned templates, we can help. YPrintit now offers a conversion service, which will take your existing business card, and convert it to a customizable YPrintit template. The template will be available once you log in, and will be located in the "My Templates" section of your account.

The template can be used just like any of our existing templates. You will also be able to create multiple cards from one template (such as in cases when you require cards for multiple employees).

Please take note of the following terms:

- 1) We can only convert one sided cards. If you have a double sided card, please only send the side you wish to convert.
- 2) We can only convert files that are saved in a format that can be edited, such as pdf, ai, eps, layered psd files, etc.
- 3) There is no guarantee that we can convert files saved as rasterized images such as jpeg, bmp, flattened psd or tif files.
- 4) The converted file can only contain type styles available in the mobile device font library. Any fonts used in your card that are not part of the standard library will have to be replaced.
- 5) Although we will try our best to get an exact match, we cannot guarantee that the converted QR Card will exactly match your original card.
- 6) The converted template will be stored in your account, and can be used to create multiple cards.

To start the conversion process just log into your account, and click on the settings button. You will be able to request a conversion from your account summary page.

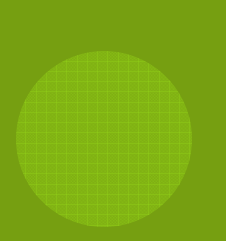

### MULTIMEDIA CAPABILITIES  $\mathbf{\hat{a}}$ SOCIAL <sup>N</sup>ETWORKING

 Yprintit allows you to use pictures, video and audio in your online account profile, and you share these multimedia files with your friends whenever you send them a card. So Yprintit is a great way to exchange new pictures, videos and songs or other audio files with your friends!

- $\circledcirc$  Your family and friends know instantly when you change your address, email, or phone number, so you are always connected with the ones you love.
- $\circledcirc$  With Yprintit, you have access to one-touch emailing, calling and messaging on the go direct from your rolodex, so your friends are never far away.
- $\circledcirc$  Enjoy the combined contact management and social networking capabilities of Yprintit! Get it for your iPhone or Android today

# TEMPLATE <sup>G</sup>ALLERY

- $\circledcirc$  The Yprintit gallery contains numerous templates, that can be easily customized without any knowledge of graphic design software. Just enter the information you wish to display, and then flip through our templates. Each template will be automatically updated with the information entered. All data fields are functioning fields, that allow quick access to the information entered. Call, text, locate an URL or address with just a click of a button. Our template gallery contains over 1,500 templates, in many categories. Users will have the ability to create multiple cards in one account. Don't settle just for one. Create a social card for your friends, and a business card for your professional contacts.
- ◉ Browse of template gallery of over 1500 unique designs on http://www.yprintit.com/templates/browse/

## SYNCHRONIZED <sup>O</sup>PERATION– <sup>W</sup>EB/PC, IPHONE, ANDROID

- $\circledcirc$  Yprintit is available to you from your online account profile, and can be accessed on a variety of platforms: Web/PC, iPhone and Android
- $\circledcirc$  Yprintit uses a synchronized shared database, so any transactions you make using your iPhone, Android or PC are immediately updated on all the other devices.
- $\circledcirc$  Yprintit tracks changes in your contacts' information and notifies you immediately. So you'll be the first to know when your boss gets a new fax number, or when your friends change their email addresses

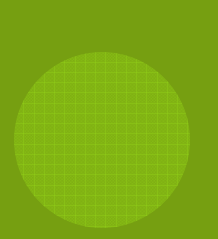

## GREEN <sup>T</sup>ECHNOLOGY/SAVINGTHE <sup>E</sup>NVIRONMENT

 With the present rate of degradation of our natural environment, it comes as no surprise that corporations everywhere are starting to turn a 'green' leaf, investing in new energy-efficient and environment-saving business processes. As a green printing firm, www.4over4.com (the owners of the Yprintit application), saw the need to create<br>an anuiranmentally friendly business card solution, since the nucdustion of nanon an environmentally-friendly business card solution, since the production of paper business cards consumes trees, which protect the environment, provide natural UV shelter and release the vital oxygen we need to survive.

- $\circledcirc$  Beyond environmental benefits, the use of a 'green' electronic business card solution saves cost: it eliminates the need to print and reprint business cards, removing redundancy and waste and drastically reduces operational costs.
- $\circledcirc$  Therefore it is in our best interest to switch to paperless business methods, both to save our natural environment and to help our economy.
- $\circledcirc$  As a green technology featuring the use of QR electronic business cards, Yprintit saves the environment and our economy. Embrace QR cards today. Get your copy of Yprintit for free on the Apple iTunes Store. Go to http://itunes.apple.com/us/app/yprintit/id384166837?mt=8

# GETTING <sup>Y</sup>PRINTIT

 $\circledcirc$  Yprintit is available for free download from the Apple iTunes store or Android Market. Please follow http://itunes.apple.com/us/app/yprintit/id384166837?mt=8 or search the Apple iTunes store

under 'Social Networking'.

# ADDITIONAL <sup>R</sup>ESOURCES

For more information on Yprintit, please see the following resources:

Yprintit FAQ page on http://www.yprintit.com/faq

Official 'How It Works' page on http://www.yprintit.com/How-it-Works/Download-QR-App/Yprintit product videos on http://www.yprintit.com/index/browse/to/VideosYprintit YouTube channel: http://www.youtube.com/user/yprintitTo contact Yprintit.com, please use the following:YPrintit.com1941 46th Street

2nd Floor

New York, NY 11105

www.yprintit.com

support@yprintit.com